# The censor Package

Tools for Producing Redacted Documents

Steven B. Segletes steven.b.segletes.civ@mail.mil

> 2012/09/10 v2.10

## 1 Introduction

The censor package allows a convenient redaction/censor capability to be employed, for those who need to protect restricted information, as well as for those who are forced to work in a more inefficient environment when dealing with restricted information.

Let us assume you have a document for internal use, containing some restricted (i.e., private, sensitive, proprietary or classified) information. To give a very short (fictitious) example:

RESTRICTED SOURCE:

The Liberty missile, with charge diameter (CD) of 80~mm, revealed a penetration capability of 1.30 1.19, and 1.37~CD in three recent tests into armor steel.

RESTRICTED OUTPUT:

The Liberty missile, with charge diameter (CD) of 80 mm, revealed a penetration capability of 1.30 1.19, and 1.37 CD in three recent tests into armor steel.

Censor/redaction capabilities are desirable to sanitize the information. This would accomplish two things: allow for wider distribution of the output and/or allow a less sensitive output to be stored locally with fewer storage controls.

There are two modes in which the censor package can be used: (i) when the source (.tex file) remains restricted/secure; and (ii) when the source (.tex file) is public/unsecure.

## 2 Mode I: Restricted/Secure Source (.tex file)

In this mode, you create the source in a restricted/secure environment, but would like to produce output that can be more widely distributed, or stored in a less restricted location. With the addition of \usepackage{censor} to your document preamble, the \censor command becomes accessible to block out key identifiers:

CENSORED RESTRICTED SOURCE:

The \censor{Liberty} missile, with charge diameter (CD) of \censor{80}~mm, revealed a penetration capability of 1.30 1.19, and 1.37~CD in three recent tests into armor steel.

CENSORED NO-LONGER-RESTRICTED OUTPUT:

The missile, with charge diameter (CD) of mm, revealed a penetration capability of 1.30 1.19, and 1.37 CD in three recent tests into armor steel.

The censored version of the output is (presumably) less sensitive in its content, and my be stored in or distributed to a less sensitive environment (e.g., as a hardcopy). The censored words are not part of the output document (hardcopy or electronic), even though the space allocated for the redaction is identical to the original word being redacted.

The document may also be printed out in its restricted (uncensored) form, merely with the addition of the \StopCensoring command at the beginning of the document:

UNCENSORED RESTRICTED SOURCE:

\StopCensoring

The \censor{Liberty} missile, with charge diameter (CD) of \censor{80}~mm, revealed a penetration capability of 1.30, 1.19, and 1.37~CD in three recent tests into armor steel.

UNCENSORED RESTRICTED OUTPUT:

The Liberty missile, with charge diameter (CD) of 80 mm, revealed a penetration capability of 1.30, 1.19, and 1.37 CD in three recent tests into armor steel.

Additionally, as of version 2.0, there is provided a block-censor capability, for redacting larger blocks of text. This new command is \blackout, and is used in the form \blackout{Block of text}. This nice thing about this command is that it can stretch across line boundaries conveniently (and across paragraph boundaries, a little less conveniently). For example,

UNCENSORED RESTRICTED SOURCE:

\blackout{

The Liberty missile, with charge diameter (CD) of 80~mm, revealed a penetration capability of 1.30, 1.19, and 1.37~CD in three recent tests into armor steel.}

CENSORED UNRESTRICTED OUTPUT:

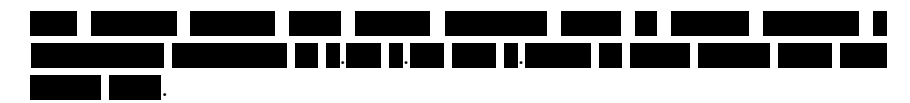

There are several caveats regarding the use of \blackout. First, its argument cannot, without help, extend across paragraph boundaries. The help needed by censor is to insert the token **\bpar** on your blank lines that would normally constitute paragraph boundaries, as shown in the example below:

\blackout{ First paragraph to censor. \bpar Second paragraph to censor.}

will appear as

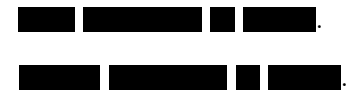

Secondly, the argument cannot end on so-called "glue," such as a space or a carriage return. The following examples are, thus, bad forms of the \blackout command:

\blackout{Ends in space. Bad form } \blackout{Ends in carriage return. Bad form }

Thirdly, periods are not censored (as of version 2.1). This is done because it is necessary to preserve the period-space combination that signifies endof-sentence. In this way, LATEX can preserve spacing in the redacted version that is identical to the unredacted version.

Fourthly, \blackout does not work across environment boundaries, such as math or tabular mode. You can blackout text in the table, cell by cell; But you cannot blackout the whole tabular environment.

Finally, the argument to \blackout can employ tokens; However, the tokens are expanded into one large blackout, regardless of whether the expanded token contains spaces. Thus

\blackout{\today}

becomes , in spite of the fact that  $\cdot$  today, given at the moment by September 10, 2012, constains spaces.

#### 3 Mode II: Public/Unsecure Source (.tex file)

This mode is envisioned for users who must bear a large level of inconvenience to work in a restricted/secure environment (generally meaning in a location physically removed from one's desk). Its use is envisioned to allow a large percentage of a document to be created in an public/unsecure environment, with only the restricted details being completed in a restricted/secure environment.

After including the \usepackage{censor} command in the document preamble, the \censor\* command becomes accessible. The way this author envisions its use is as follows:

CENSORED UNRESTRICTED SOURCE:

```
% KEYWORD IDENTIFIERS:
\def\Missile{\censor*{7}}
\def\Size{\censor*{2}}
```

```
The {\Missile} missile, with charge diameter (CD) of
{\Size}~mm, revealed a penetration capability of 1.30 1.19,
and 1.37~CD in three recent tests into armor steel.
```
CENSORED UNRESTRICTED OUTPUT:

The missile, with charge diameter (CD) of mm, revealed a penetration capability of 1.30 1.19, and 1.37 CD in three recent tests into armor steel.

In this way, the source (.tex file) contains no restricted information, and may thus be prepared in an unrestricted environment. The argument to the **\censor**\* command is a number representing the approximate width of the redaction (in ex's). Because the redaction width is only approximate, it is possible that the censored and uncensored originals might have differing text justification. In the text, the curly braces are placed around the keyword identifiers so as to produce the proper interaction with the surrounding whitespace and punctuation.

Because the source (.tex) file contains no restricted information, the use of \StopCensoring cannot (in and of itself) produce the restricted document. Rather it will produce the following:

The <u>missile</u>, with charge diameter (CD) of mm, revealed a penetration capability of 1.30 1.19, and 1.37 CD in three recent tests into armor steel.

In order to produce the uncensored, restricted output, the unrestricted source file must be moved into the restricted/secure environment and be subject to a small amount of additional editing. Once in the restricted environment, the source (.tex file) may be edited such that the censored keyword identifiers are filled in with their restricted values, changing the \censor\* commands to \censor commands, in the process. This and the addition of the \StopCensoring command to the file will produce the uncensored, restricted result:

UNCENSORED NO-LONGER-UNRESTRICTED SOURCE:

```
\StopCensoring
% KEYWORD IDENTIFIERS:
\def\Missile{\censor{Liberty}}}
\def\Size{\censor{80}}
The {\Missile} missile, with charge diameter (CD) of
{\Size}~mm, revealed a penetration capability of 1.30 1.19,
and 1.37~CD in three recent tests into armor steel.
UNCENSORED RESTRICTED OUTPUT:
```
The Liberty missile, with charge diameter (CD) of 80 mm, revealed a penetration capability of 1.30 1.19, and 1.37 CD in three recent tests into armor steel.

The only changes required of the document were at the very beginning, among the keyword identifiers. The primary text of the source document remained unaltered. Note also that the censored, unrestricted output may also be obtained from the no-longer-unrestricted source by removing the \StopCensoring command at the beginning of the file.

It is not envisioned that the \blackout command, discussed in the prior section, is used in this mode, where the source file is in an unsecure environment.

#### 4 Miscellany

Censoring may be dynamically turned on and off in a document with the use of the \StopCensoring and \RestartCensoring commands. In addition to these two commands, the \censor, \censor\*. and \blackout commands constitute the totality of commands available in the censor package.

It is preferable not to apply \censor to whitespace, or text justification could be adversely affected. If one wished to censor a multi-word phrase, such as "Little Bo Peep," it is recommended to do it as follows:

\blackout{Little Bo Peep} If such a phrase is to be used repeatedly through a document, it is most convenient to place it as a keyword identifier:

\def\Name{\blackout{Little Bo Peep}} such that subsequent reference is done indirectly: We examine the life of {\Name} in this report

The source code for censor is so short as to be included below:

```
\ProvidesPackage{censor}
[2012/09/06 v2.10
Provides capability for redaction of sensitive information]
\usepackage{pbox}
\usepackage{ifnextok}
\newcommand\censor{\@ifstar{\@cenlen}{\@cenword}}
  \newcommand\@cenlen[1]{\protect\rule[-.3ex]{#1 ex}{2.1ex}}
  \newcommand\@cenword[1]{%
              \protect\rule[-.3ex]{\widthofpbox{#1}}{2.1ex}}
\newcommand\un@censor{\@ifstar{\un@cenlen}{\un@cenword}}
  \newcommand\un@cenlen[1]{\protect\underline{\hspace{#1 ex}}}
  \newcommand\un@cenword[1]{#1}
\newcommand\StopCensoring{\let\censor\un@censor}
\newcommand\RestartCensoring{%
 \renewcommand\censor{\@ifstar{\@cenlen}{\@cenword}}}
\def\stringend{$}
\def\blackout#1{\censor@Block#1\stringend}
\def\censor@Block{\IfNextToken\stringend{\@gobble}%
  {\IfNextToken\@sptoken{ \bl@t{\censor@Block}}%
```

```
{\bl@t{\censor@Block}}}}
```
 $\label{thm:main} $$\def\bl{#2{\if\bpar#2\par\else\if{#2\else\censor{#2}\fi\fi}fi\fi$$$  $\def\{\bar{\}_\}$ 

 $\verb|\endinput|$